# Package 'PeakSegDisk'

November 19, 2019

Type Package

Title Disk-Based Constrained Change-Point Detection

Version 2019.9.27

Author Toby Dylan Hocking

Maintainer Toby Dylan Hocking <toby.hocking@r-project.org>

Description Disk-based implementation of

Functional Pruning Optimal Partitioning with up-down constraints <arXiv:1810.00117> for single-sample peak calling (independently for each sample and genomic problem), can handle huge data sets (10^7 or more).

License GPL-3

**Depends**  $R$  ( $>= 2.10$ )

**Imports** data.table  $(>= 1.9.8)$ 

Suggests testthat, ggplot2, future.apply, future, knitr

VignetteBuilder knitr

URL <http://github.com/tdhock/PeakSegDisk>

BugReports <http://github.com/tdhock/PeakSegDisk/issues>

NeedsCompilation yes Repository CRAN Date/Publication 2019-11-18 23:10:02 UTC

# R topics documented:

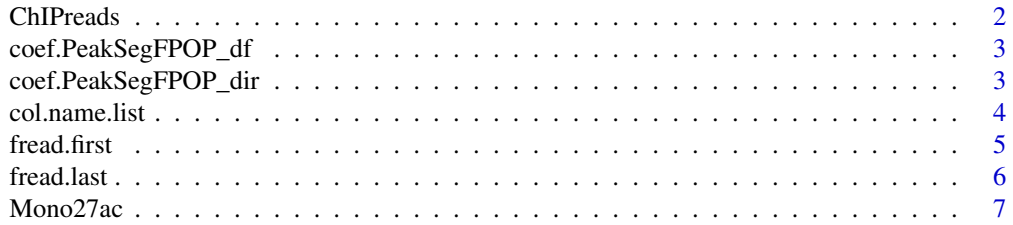

#### <span id="page-1-0"></span>2 ChIPreads

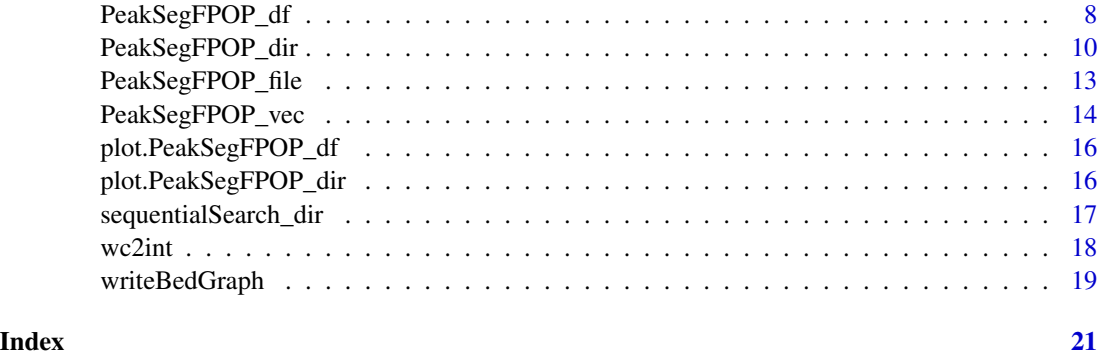

ChIPreads *Reads aligned to hg19 from two ChIP-seq experiments*

# Description

These data are raw aligned reads which have been mapped to the human genome, hg19. One is sample ID McGill0004, experiment H3K36me3, chr9, chunk H3K36me3\_AM\_immune/8. The other is sample ID McGill0002, experiment H3K4me3, chr2, chunk H3K4me3\_PGP\_immune/7. The chunk ID numbers refer to parts of the McGill benchmark data set, [http://members.cbio.](http://members.cbio.mines-paristech.fr/~thocking/chip-seq-chunk-db/) [mines-paristech.fr/~thocking/chip-seq-chunk-db/](http://members.cbio.mines-paristech.fr/~thocking/chip-seq-chunk-db/)

## Usage

data("ChIPreads")

## Format

A data frame with 40396 observations on the following 4 variables.

experiment either H3K36me3 or H3K4me3

chrom either chr9 or chr2

chromStart 0-based start position of read

chromEnd 1-based end position of read

count number of times a read occured with the given chromStart/end in this sample/experiment

# Details

Peak detection algorithm are typically run on a sequence of non-negative integer count data, one data point for each genomic position. These data are useful for proving that peak detection methods are robust to different sequences: (1) spatially correlated, non-independent aligned read coverage; (2) un-correlated, independent representations such as first or last read.

<span id="page-2-0"></span>coef.PeakSegFPOP\_df *coef PeakSegFPOP df*

# Description

Create a list of data tables describing PeakSegFPOP model and data.

# Usage

```
## S3 method for class 'PeakSegFPOP_df'
coef(object, ...)
```
#### Arguments

object

...

# Value

list of data tables with named elements segments, loss, data, changes, peaks.

# Author(s)

Toby Dylan Hocking

coef.PeakSegFPOP\_dir *coef PeakSegFPOP dir*

# Description

Compute changes and peaks to display/plot.

# Usage

## S3 method for class 'PeakSegFPOP\_dir' coef(object, ...)

# Arguments

object

...

# Value

model list with additional named elements peaks and changes.

#### <span id="page-3-0"></span>Author(s)

Toby Dylan Hocking

col.name.list *col name list*

# Description

Named list of character vectors (column names of bed/bedGraph/tsv files), used to read data files, which do not contain a header / column names. Each name corresponds to a data/file type, and each value is a character vector of column names expected in that file. loss is for the cover-age.bedGraph\_penalty=VALUE\_loss.tsv file generated by [PeakSegFPOP\\_file](#page-12-1); segments is for the coverage.bedGraph\_penalty=VALUE\_segments.bed generated by [PeakSegFPOP\\_file](#page-12-1); coverage is for the coverage.bedGraph file which is used as input to [PeakSegFPOP\\_file](#page-12-1).

# Usage

"col.name.list"

```
library(PeakSegDisk)
r <- function(chrom, chromStart, chromEnd, coverage){
  data.frame(chrom, chromStart, chromEnd, coverage)
}
four <- rbind(
  r("chr1", 0, 10, 2),
  r("chr1", 10, 20, 10),
  r("chr1", 20, 30, 14),
  r("chr1", 30, 40, 13))
write.table(
  four, tmp <- tempfile(),
  sep="\t", row.names=FALSE, col.names=FALSE)
read.table(
  tmp, col.names=col.name.list$coverage)
pstr <- "10.5"
PeakSegFPOP_file(tmp, pstr)
outf <- function(suffix){
  paste0(tmp, "_penalty=", pstr, "_", suffix)
}
fread.first(outf("segments.bed"), col.name.list$segments)
fread.first(outf("loss.tsv"), col.name.list$loss)
```
#### <span id="page-4-0"></span>Description

Read the first line of a text file. Useful for quickly checking if the coverage.bedGraph\_penalty=VALUE\_segments.bed file is consistent with the coverage.bedGraph\_penalty=VALUE\_loss.tsv file. (used by the [PeakSegFPOP\\_dir](#page-9-1) caching mechanism)

# Usage

fread.first(file.name, col.name.vec)

# Arguments

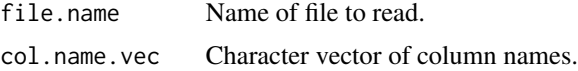

# Value

Data table with one row.

#### Author(s)

Toby Dylan Hocking

```
library(PeakSegDisk)
r <- function(chrom, chromStart, chromEnd, coverage){
  data.frame(chrom, chromStart, chromEnd, coverage)
}
four <- rbind(
  r("chr1", 0, 10, 2),
  r("chr1", 10, 20, 10),
  r("chr1", 20, 30, 14),
  r("chr1", 30, 40, 13))
write.table(
  four, tmp <- tempfile(),
  sep="\t", row.names=FALSE, col.names=FALSE)
pstr <- "10.5"
PeakSegFPOP_file(tmp, pstr)
outf <- function(suffix){
  paste0(tmp, "_penalty=", pstr, "_", suffix)
}
segments.bed <- outf("segments.bed")
first.seg.line <- fread.first(segments.bed, col.name.list$segments)
```

```
last.seg.line <- fread.last(segments.bed, col.name.list$segments)
loss.tsv <- outf("loss.tsv")
loss.row <- fread.first(loss.tsv, col.name.list$loss)
seg.bases <- first.seg.line$chromEnd - last.seg.line$chromStart
loss.row$bases == seg.bases
```
fread.last *Quickly read last line*

# Description

Read the last line of a text file. Useful for quickly checking if the coverage.bedGraph\_penalty=VALUE\_segments.bed file is consistent with the coverage.bedGraph\_penalty=VALUE\_loss.tsv file. (used by the PeakSegFP0P\_dir caching mechanism)

# Usage

fread.last(file.name, col.name.vec)

# Arguments

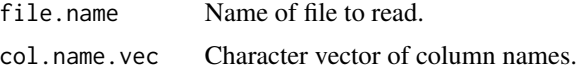

# Value

Data table with one row.

#### Author(s)

Toby Dylan Hocking

```
library(PeakSegDisk)
r <- function(chrom, chromStart, chromEnd, coverage){
  data.frame(chrom, chromStart, chromEnd, coverage)
}
four <- rbind(
  r("chr1", 0, 10, 2),
  r("chr1", 10, 20, 10),
  r("chr1", 20, 30, 14),
  r("chr1", 30, 40, 13))
write.table(
  four, tmp <- tempfile(),
```
<span id="page-5-0"></span>

#### <span id="page-6-0"></span> $Mono27ac$   $7$

```
sep="\t", row.names=FALSE, col.names=FALSE)
pstr <- "10.5"
PeakSegFPOP_file(tmp, pstr)
outf <- function(suffix){
 paste0(tmp, "_penalty=", pstr, "_", suffix)
}
segments.bed <- outf("segments.bed")
first.seg.line <- fread.first(segments.bed, col.name.list$segments)
last.seg.line <- fread.last(segments.bed, col.name.list$segments)
loss.tsv <- outf("loss.tsv")
loss.row <- fread.first(loss.tsv, col.name.list$loss)
seg.bases <- first.seg.line$chromEnd - last.seg.line$chromStart
loss.row$bases == seg.bases
```
Mono27ac *A small ChIP-seq data set in which peaks can be found using Peak-SegFPOP*

# Description

The data come from an H3K27ac ChIP-seq experiment which was aligned to the human reference genome (hg19), aligned read counts were used to produce the coverage data; looking at these data in a genome browser was used to produce the labels. ChIP-seq means Chromatin Immunoprecipitation followed by high-throughput DNA sequencing; it is an assay used to characterize genome-wide DNA-protein interactions. In this experiment the protein of interest is histone H3, with the specific modification K27ac (hence the name H3K27ac). Large counts (peaks) therefore indicate regions of the reference genome with high likelihood of interaction between DNA and that specific protein, in the specific Monocyte sample tested.

#### Usage

```
data("Mono27ac")
```
#### Format

A list of 2 data.tables: coverage has 4 columns (chrom, chromStart, chromEnd, count=number of aligned reads at each position on chrom:chromStart-chromEnd); labels has 4 columns (chrom, chromStart, chromEnd, annotation=label at chrom:chromStart-chromEnd). chrom refers to the chromosome on whcih the data were gathered (chr11), chromStart is the 0-based position before the first base of the data/label, chromEnd is the 1-based position which is the last base of the data/label. Therefore, each chromEnd on each row should be equal to the chromStart of the next row.

# <span id="page-7-0"></span>Source

UCI Machine Learning Repository, chipseq data set, problem directory H3K27ac-H3K4me3\_TDHAM\_BP/samples/Mono1\_ 580000 Links: <https://archive.ics.uci.edu/ml/datasets/chipseq> for the UCI web page; <https://github.com/tdhock/feature-learning-benchmark> for a more detailed explanation.

<span id="page-7-1"></span>PeakSegFPOP\_df *PeakSeg penalized solver for data.frame*

# Description

Write data frame to disk then run [PeakSegFPOP\\_dir](#page-9-1) solver.

# Usage

```
PeakSegFPOP_df(count.df, pen.num, base.dir = tempdir())
```
# Arguments

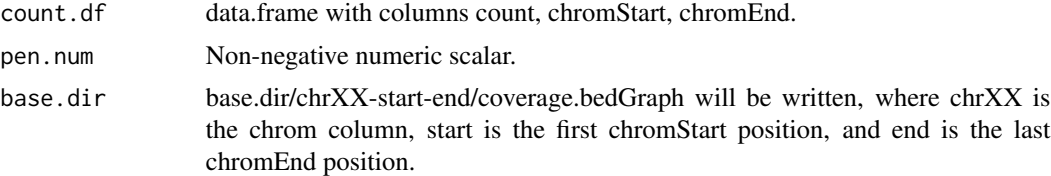

# Value

List of solver results, same as [PeakSegFPOP\\_dir](#page-9-1).

# Author(s)

Toby Dylan Hocking

```
## Simulate a sequence of Poisson count data.
sim.seg <- function(seg.mean, size.mean=15){
  seg.size <- rpois(1, size.mean)
  rpois(seg.size, seg.mean)
}
set.seed(1)
seg.mean.vec <- c(1.5, 3.5, 0.5, 4.5, 2.5)
z.list <- lapply(seg.mean.vec, sim.seg)
z.rep.vec <- unlist(z.list)
## Plot the simulated data sequence.
library(ggplot2)
count.df <- data.frame(
```

```
position=seq_along(z.rep.vec),
  count=z.rep.vec)
gg.count <- ggplot()+
  geom_point(aes(
   position, count),
    shape=1,
    data=count.df)
gg.count
## Plot the true changes.
n.segs <- length(seg.mean.vec)
seg.size.vec <- sapply(z.list, length)
seg.end.vec <- cumsum(seg.size.vec)
change.vec <- seg.end.vec[-n.segs]+0.5
change.df <- data.frame(
  changepoint=change.vec)
gg.change <- gg.count+
  geom_vline(aes(
    xintercept=changepoint),
    data=change.df)
gg.change
## Plot the run-length encoding of the same data.
z.rle.vec <- rle(z.rep.vec)
chromEnd <- cumsum(z.rle.vec$lengths)
coverage.df <- data.frame(
  chrom="chrUnknown",
  chromStart=c(0L, chromEnd[-length(chromEnd)]),
  chromEnd,
  count=z.rle.vec$values)
gg.rle <- gg.change+
  geom_segment(aes(
    chromStart+0.5, count, xend=chromEnd+0.5, yend=count),
    data=coverage.df)
gg.rle
## Fit a peak model and plot the segment means.
fit <- PeakSegDisk::PeakSegFPOP_df(coverage.df, 10.5)
gg.rle+
  geom_segment(aes(
    chromStart+0.5, mean, xend=chromEnd+0.5, yend=mean),
    color="green",
    data=fit$segments)
## Default plot method shows data as geom_step.
(gg \leftarrow plot(fit))## Plot data as points to verify the step representation.
gg+
  geom_point(aes(
    position, count),
    color="grey",
    shape=1,
```
<span id="page-9-0"></span>data=count.df)

<span id="page-9-1"></span>PeakSegFPOP\_dir *PeakSeg penalized solver with caching*

# Description

Main function/interface for the PeakSegDisk package. Run the low-level solver, [PeakSegFPOP\\_file](#page-12-1), on one genomic segmentation problem directory, and read the result files into R. Actually, this function will first check if the result files are already present (and consistent), and if so, it will simply read them into R (without running [PeakSegFPOP\\_file](#page-12-1)) – this is a caching mechanism that can save a lot of time. To run the algo on an integer vector, use [PeakSegFPOP\\_vec](#page-13-1); for a data.frame, use [PeakSegFPOP\\_df](#page-7-1). To compute the optimal model for a given number of peaks, use [sequentialSearch\\_dir](#page-16-1).

# Usage

```
PeakSegFPOP_dir(problem.dir, penalty.param, db.file = NULL)
```
#### Arguments

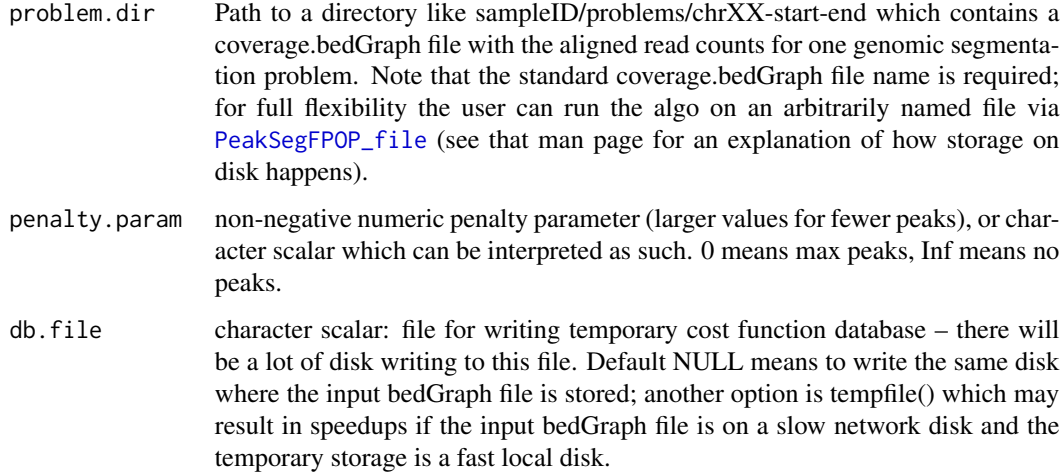

# Details

Finds the optimal change-points using the Poisson loss and the PeakSeg constraint (changes in mean alternate between non-decreasing and non-increasing). For  $N$  data points, the functional pruning algorithm is  $O(log N)$  memory. It is  $O(N log N)$  time and disk space. It computes the exact solution to the optimization problem in vignette("Examples",package="PeakSegDisk").

# Value

Named list of two data.tables:

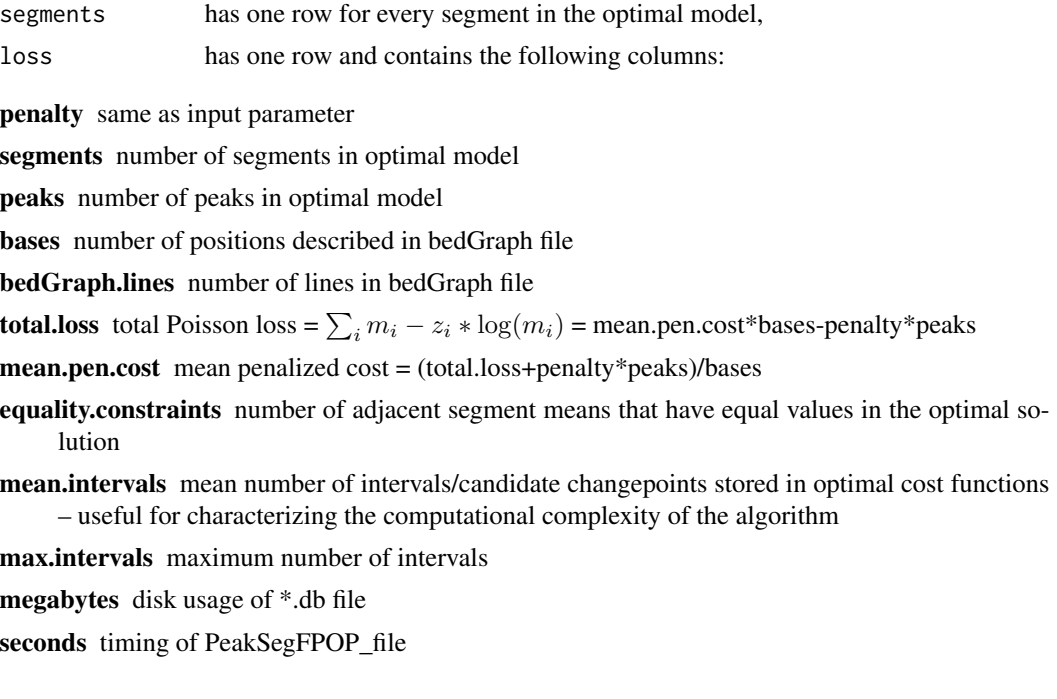

# Author(s)

Toby Dylan Hocking

```
data(Mono27ac, package="PeakSegDisk", envir=environment())
data.dir <- file.path(
  tempfile(),
  "H3K27ac-H3K4me3_TDHAM_BP",
  "samples",
  "Mono1_H3K27ac",
  "S001YW_NCMLS",
  "problems",
  "chr11-60000-580000")
dir.create(data.dir, recursive=TRUE, showWarnings=FALSE)
write.table(
  Mono27ac$coverage, file.path(data.dir, "coverage.bedGraph"),
  col.names=FALSE, row.names=FALSE, quote=FALSE, sep="\t")
## Compute one model with penalty=1952.6
(fit <- PeakSegDisk::PeakSegFPOP_dir(data.dir, 1952.6))
## Visualize that model.
ann.colors <- c(
```

```
noPeaks="#f6f4bf",
  peakStart="#ffafaf",
  peakEnd="#ff4c4c",
  peaks="#a445ee")
library(ggplot2)
lab.min <- Mono27ac$labels[1, chromStart]
lab.max <- Mono27ac$labels[.N, chromEnd]
plist <- coef(fit)
gg < - ggplot()+
  theme_bw()+
  geom_rect(aes(
    xmin=chromStart/1e3, xmax=chromEnd/1e3,
    ymin=-Inf, ymax=Inf,
    fill=annotation),
   color="grey",
   alpha=0.5,
    data=Mono27ac$labels)+
  scale_fill_manual("label", values=ann.colors)+
  geom_step(aes(
   chromStart/1e3, count),
    color="grey50",
    data=Mono27ac$coverage)+
  geom_segment(aes(
   chromStart/1e3, mean,
    xend=chromEnd/1e3, yend=mean),
    color="green",
   size=1,
    data=plist$segments)+
  geom_vline(aes(
   xintercept=chromEnd/1e3, linetype=constraint),
    color="green",
    data=plist$changes)+
  scale_linetype_manual(
    values=c(
      inequality="dotted",
      equality="solid"))
gg
gg+
  coord_cartesian(xlim=c(lab.min, lab.max)/1e3, ylim=c(0, 10))
## Default plotting method only shows model.
(gg <- plot(fit))
## Data can be added on top of model.
gg+
  geom_step(aes(
   chromStart, count),
    color="grey50",
    data=Mono27ac$coverage)
```
<span id="page-12-1"></span><span id="page-12-0"></span>PeakSegFPOP\_file *PeakSegFPOP using disk storage*

# Description

Run the PeakSeg Functional Pruning Optimal Partitioning algorithm, using a file on disk to store the O(N) function piece lists, each of size O(log N). This is a low-level function that just runs the algo and produces the result files (without reading them into R), so normal users are recommended to instead use [PeakSegFPOP\\_dir](#page-9-1), which calls this function then reads the result files into R.

#### Usage

```
PeakSegFPOP_file(bedGraph.file, pen.str, db.file = NULL)
```
# Arguments

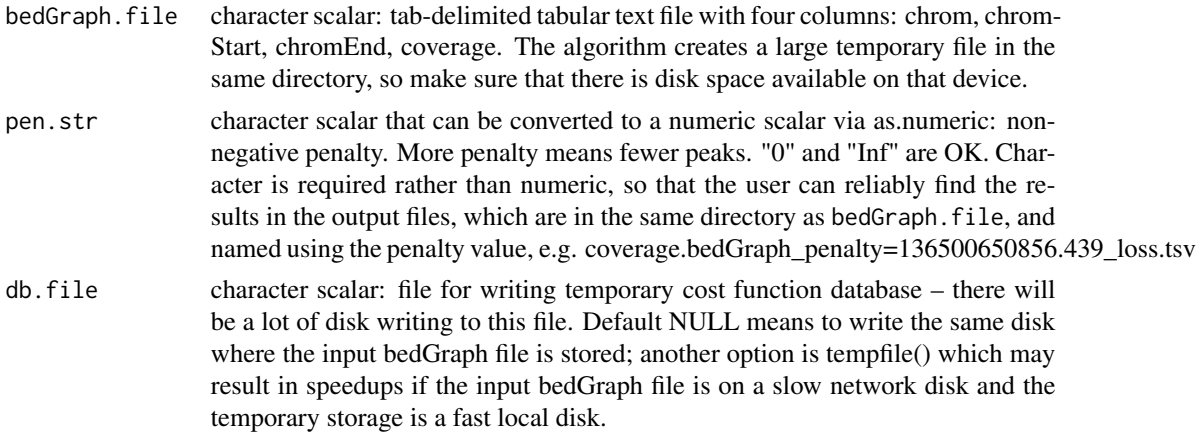

# Value

A named list of input parameters, and the temporary cost function database file size in megabytes.

#### Author(s)

Toby Dylan Hocking

```
r <- function(chrom, chromStart, chromEnd, coverage){
 data.frame(chrom, chromStart, chromEnd, coverage)
}
four <- rbind(
 r("chr1", 0, 10, 2),
 r("chr1", 10, 20, 10),
 r("chr1", 20, 30, 14),
```

```
r("chr1", 30, 40, 13))
dir.create(prob.dir <- tempfile())
coverage.bedGraph <- file.path(prob.dir, "coverage.bedGraph")
write.table(
  four, coverage.bedGraph,
  sep="\t", row.names=FALSE, col.names=FALSE)
pstr <- "10.5"
result.list <- PeakSegDisk::PeakSegFPOP_file(coverage.bedGraph, pstr)
dir(prob.dir)
## segments file can be read to see optimal segment means.
outf <- function(suffix){
  paste0(coverage.bedGraph, "_penalty=", pstr, suffix)
}
segments.bed <- outf("_segments.bed")
seg.df <- read.table(segments.bed)
names(seg.df) <- col.name.list$segments
seg.df
## loss file can be read to see optimal Poisson loss, etc.
loss.tsv <- outf("_loss.tsv")
loss.df <- read.table(loss.tsv)
names(loss.df) <- col.name.list$loss
loss.df
```
<span id="page-13-1"></span>PeakSegFPOP\_vec *PeakSeg penalized solver for integer vector*

# Description

Convert integer data vector to run-length encoding, then run [PeakSegFPOP\\_df](#page-7-1).

#### Usage

```
PeakSegFPOP_vec(count.vec, pen.num)
```
# Arguments

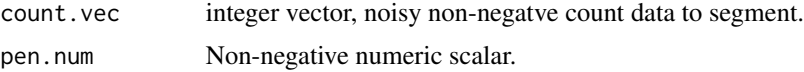

# Value

List of solver results, same as [PeakSegFPOP\\_dir](#page-9-1).

# Author(s)

Toby Dylan Hocking

# PeakSegFPOP\_vec 15

```
## Simulate a sequence of Poisson data.
sim.seg <- function(seg.mean, size.mean=15){
  seg.size <- rpois(1, size.mean)
 rpois(seg.size, seg.mean)
}
set.seed(1)
seg.mean.vec <- c(1.5, 3.5, 0.5, 4.5, 2.5)
z.list <- lapply(seg.mean.vec, sim.seg)
z.rep.vec <- unlist(z.list)
## Plot the simulated data.
library(ggplot2)
count.df <- data.frame(
  position=seq_along(z.rep.vec),
  count=z.rep.vec)
gg.count <- ggplot()+geom_point(aes(
   position, count),
    shape=1,
    data=count.df)
gg.count
## Plot the true changepoints.
n.segs <- length(seg.mean.vec)
seg.size.vec <- sapply(z.list, length)
seg.end.vec <- cumsum(seg.size.vec)
change.vec <- seg.end.vec[-n.segs]+0.5
change.df <- data.frame(
  changepoint=change.vec)
gg.change <- gg.count+
  geom_vline(aes(
   xintercept=changepoint),
    data=change.df)
gg.change
## Fit a peak model and plot it.
fit <- PeakSegDisk::PeakSegFPOP_vec(z.rep.vec, 10.5)
gg.change+
  geom_segment(aes(
    chromStart+0.5, mean, xend=chromEnd+0.5, yend=mean),
    color="green",
    data=fit$segments)
## A pathological data set.
z.slow.vec <- 1:length(z.rep.vec)
fit.slow <- PeakSegDisk::PeakSegFPOP_vec(z.slow.vec, 10.5)
rbind(fit.slow$loss, fit$loss)
```
<span id="page-15-0"></span>plot.PeakSegFPOP\_df *plot PeakSegFPOP df*

# Description

Plot a PeakSeg model with attached data.

# Usage

```
## S3 method for class 'PeakSegFPOP_df'
plot(x, \ldots)
```
# Arguments

x ...

# Value

a ggplot.

# Author(s)

Toby Dylan Hocking

plot.PeakSegFPOP\_dir *plot PeakSegFPOP dir*

# Description

Plot a PeakSeg model with attached data.

# Usage

## S3 method for class 'PeakSegFPOP\_dir' plot(x, ...)

# Arguments

x ...

# Value

a ggplot.

# <span id="page-16-0"></span>Author(s)

Toby Dylan Hocking

<span id="page-16-1"></span>sequentialSearch\_dir *Compute PeakSeg model with given number of peaks*

# Description

Compute the most likely peak model with at most the number of peaks given by peaks.int. This function repeated calls [PeakSegFPOP\\_dir](#page-9-1) with different penalty values, until either (1) it finds the peaks.int model, or (2) it concludes that there is no peaks.int model, in which case it returns the next simplest model (with fewer peaks than peaks.int). The first pair of penalty values (0, Inf) is run in parallel via the user-specified future plan, if the future.apply package is available.

# Usage

```
sequentialSearch_dir(problem.dir, peaks.int, verbose = 0)
```
# Arguments

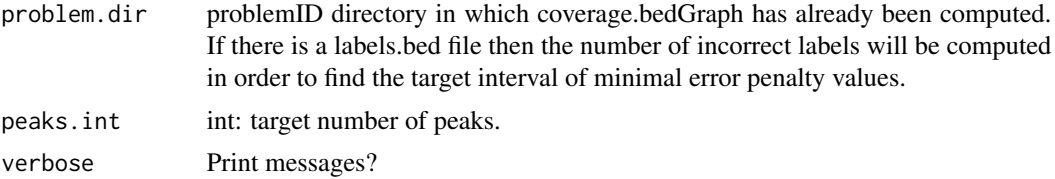

#### Value

Same result list from [PeakSegFPOP\\_dir](#page-9-1), with an additional component "others" describing the other models that were computed before finding the optimal model with peaks.int (or fewer) peaks. Additional loss columns are as follows: under=number of peaks in smaller model during binary search; over=number of peaks in larger model during binary search; iteration=number of times PeakSegFPOP has been run.

#### Author(s)

Toby Dylan Hocking

```
## Create simple 6 point data set discussed in supplementary
## materials. GFPOP/GPDPA computes up-down model with 2 peaks, but
## neither CDPA (PeakSegDP::cDPA) nor PDPA (jointseg)
r <- function(chrom, chromStart, chromEnd, coverage){
 data.frame(chrom, chromStart, chromEnd, coverage)
}
```

```
supp <- rbind(
  r("chr1", 0, 1, 3),
  r("chr1", 1, 2, 9),
  r("chr1", 2, 3, 18),
  r("chr1", 3, 4, 15),
  r("chr1", 4, 5, 20),
  r("chr1", 5, 6, 2)
\mathcal{L}data.dir <- file.path(tempfile(), "chr1-0-6")
dir.create(data.dir, recursive=TRUE)
write.table(
  supp, file.path(data.dir, "coverage.bedGraph"),
  sep="\t", row.names=FALSE, col.names=FALSE)
## register a parallel future plan to compute the first two
## penalties in parallel during the sequential search.
if(interactive() && requireNamespace("future"))future::plan("multiprocess")
## Compute optimal up-down model with 2 peaks via sequential search.
fit <- PeakSegDisk::sequentialSearch_dir(data.dir, 2L)
library(ggplot2)
ggplot()+
  theme_bw()+
  geom_point(aes(
    chromEnd, coverage),
    data=supp)+
  geom_segment(aes(
   chromStart+0.5, mean,
   xend=chromEnd+0.5, yend=mean),
   data=fit$segments,
   color="green")
```
wc2int *wc2int*

#### Description

Convert wc output to integer number of lines.

# Usage

wc2int(wc.output)

#### Arguments

wc.output Character scalar: output from wc.

<span id="page-17-0"></span>

# <span id="page-18-0"></span>writeBedGraph 19

# Value

integer

# Author(s)

Toby Dylan Hocking

writeBedGraph *Write bedGraph file*

# Description

Write a data.frame in R to a bedGraph file on disk.

# Usage

writeBedGraph(count.df, coverage.bedGraph)

# Arguments

count.df data.frame with four columns: chrom, chromStart, chromEnd, count. coverage.bedGraph

file path where data will be saved in plain text / bedGraph format.

# Value

NULL (same as write.table).

# Author(s)

Toby Dylan Hocking

```
library(PeakSegDisk)
data(Mono27ac, envir=environment())
coverage.bedGraph <- file.path(
  tempfile(),
  "H3K27ac-H3K4me3_TDHAM_BP",
  "samples",
  "Mono1_H3K27ac",
  "S001YW_NCMLS",
  "problems",
  "chr11-60000-580000",
  "coverage.bedGraph")
dir.create(
  dirname(coverage.bedGraph),
  recursive=TRUE, showWarnings=FALSE)
```

```
writeBedGraph(Mono27ac$coverage, coverage.bedGraph)
fread.first(coverage.bedGraph, col.name.list$coverage)
fread.last(coverage.bedGraph, col.name.list$coverage)
```
# <span id="page-20-0"></span>Index

∗Topic datasets ChIPreads, [2](#page-1-0) Mono27ac, [7](#page-6-0)

ChIPreads, [2](#page-1-0) coef.PeakSegFPOP\_df, [3](#page-2-0) coef.PeakSegFPOP\_dir, [3](#page-2-0) col.name.list, [4](#page-3-0)

fread.first.[5](#page-4-0) fread.last, [6](#page-5-0)

Mono27ac, [7](#page-6-0)

PeakSegDisk *(*PeakSegFPOP\_dir*)*, [10](#page-9-0) PeakSegFPOP\_df, [8,](#page-7-0) *[10](#page-9-0)*, *[14](#page-13-0)* PeakSegFPOP\_dir, *[5,](#page-4-0) [6](#page-5-0)*, *[8](#page-7-0)*, [10,](#page-9-0) *[13,](#page-12-0) [14](#page-13-0)*, *[17](#page-16-0)* PeakSegFPOP\_file, *[4](#page-3-0)*, *[10](#page-9-0)*, [13](#page-12-0) PeakSegFPOP\_vec, *[10](#page-9-0)*, [14](#page-13-0) plot.PeakSegFPOP\_df, [16](#page-15-0) plot.PeakSegFPOP\_dir, [16](#page-15-0)

sequentialSearch\_dir, *[10](#page-9-0)*, [17](#page-16-0)

wc2int, [18](#page-17-0) writeBedGraph, [19](#page-18-0)